## **◆Lenovo PC電源ON/OFF & 顔認証付カードリーダー起動方法手順**

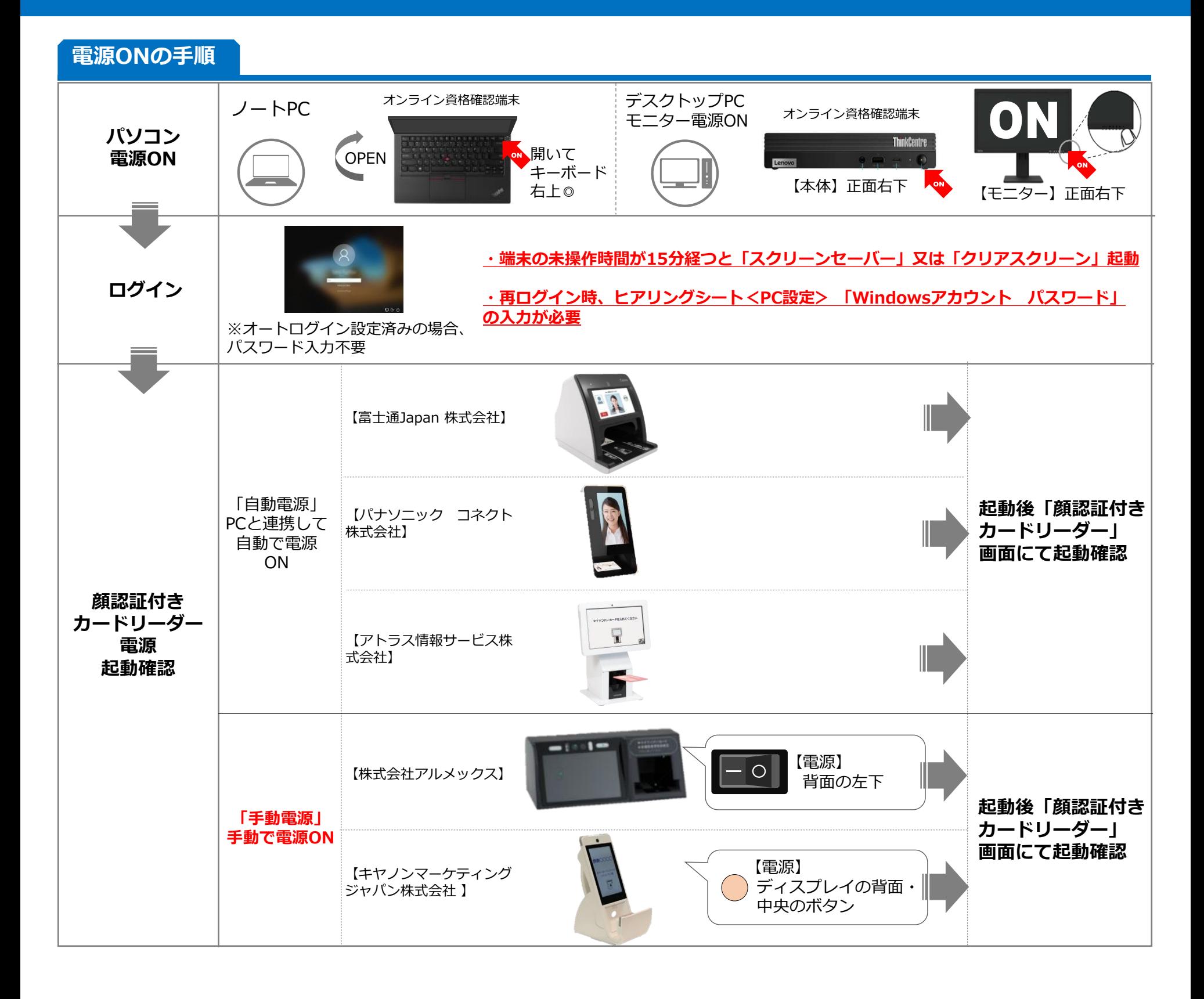

## **◆Lenovo PC電源ON/OFF & 顔認証付カードリーダー起動方法手順**

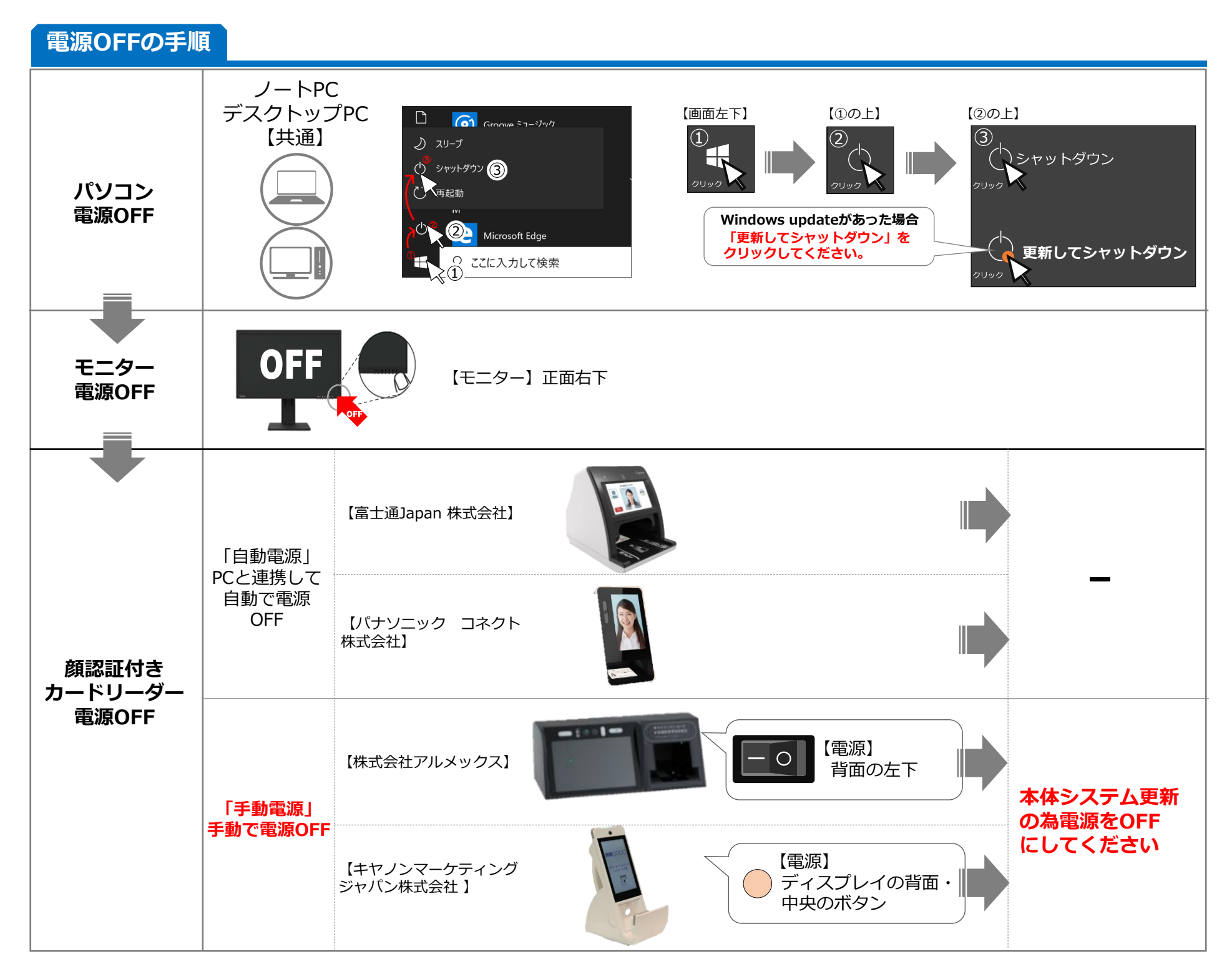

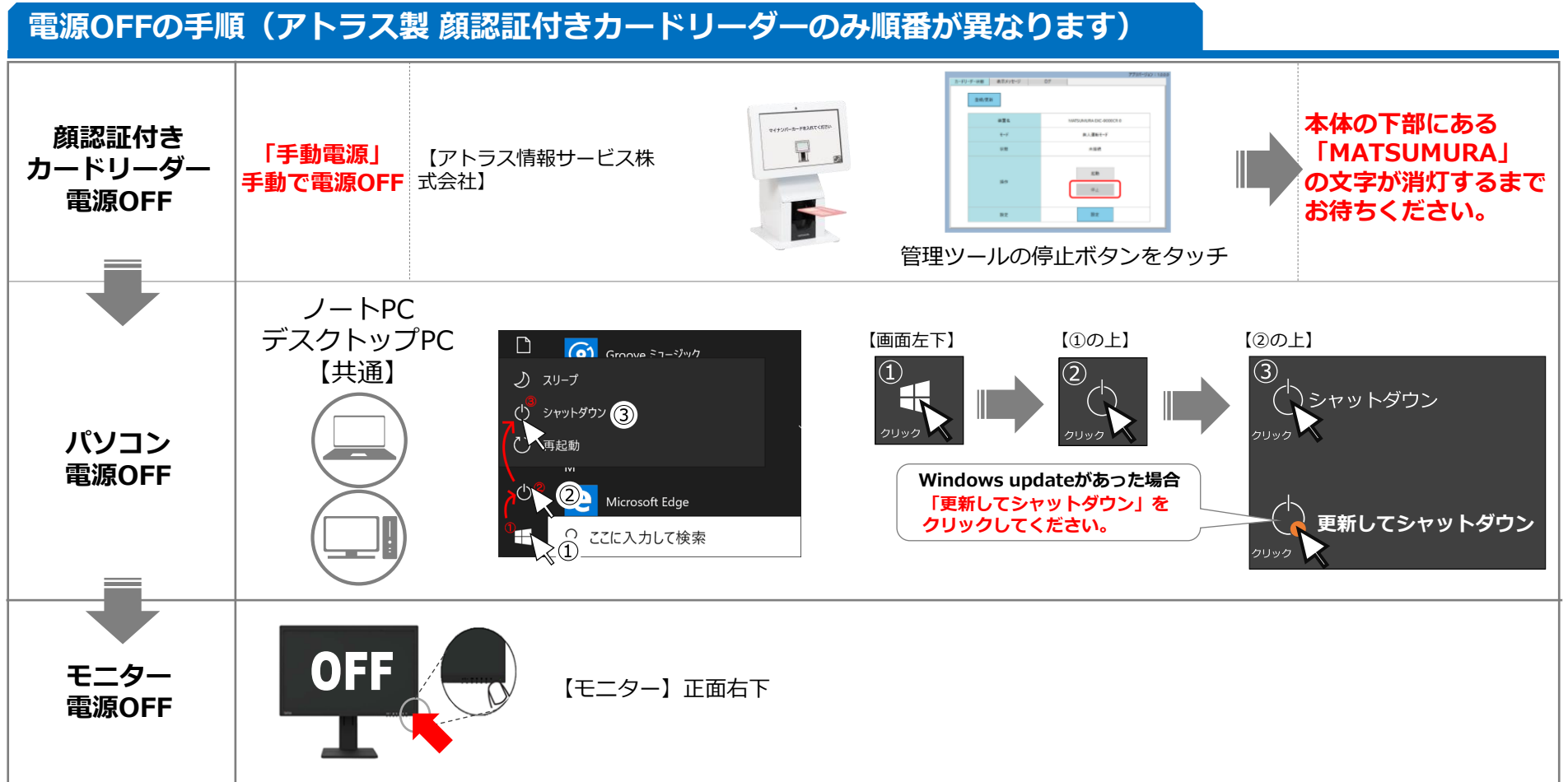